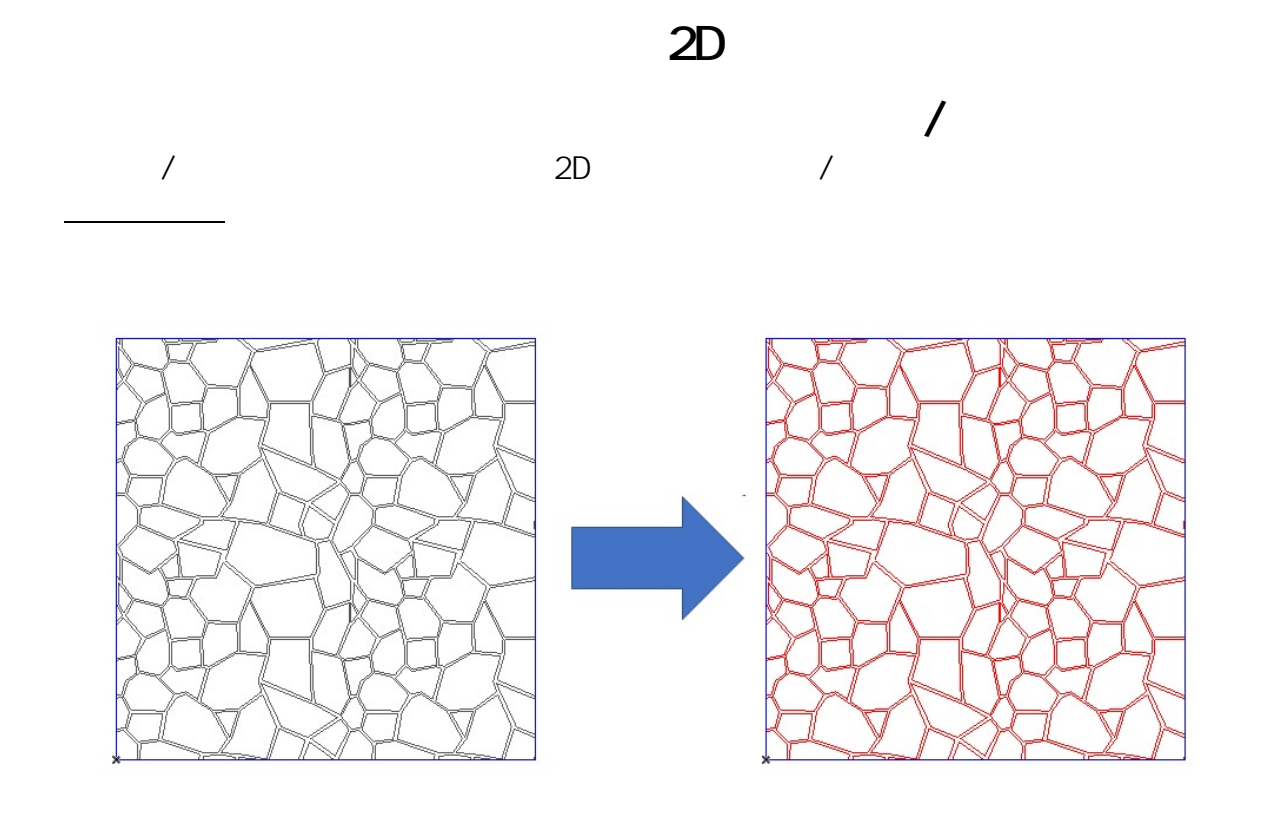

 $1.$ 

 $2.$ 

 $1/4$ **(c) 2024 RIK <k\_sumatani@rikcorp.jp> | 2024-04-28 09:08:00** [URL: http://faq.rik-service.net/index.php?action=artikel&cat=41&id=903&artlang=ja](http://faq.rik-service.net/index.php?action=artikel&cat=41&id=903&artlang=ja)

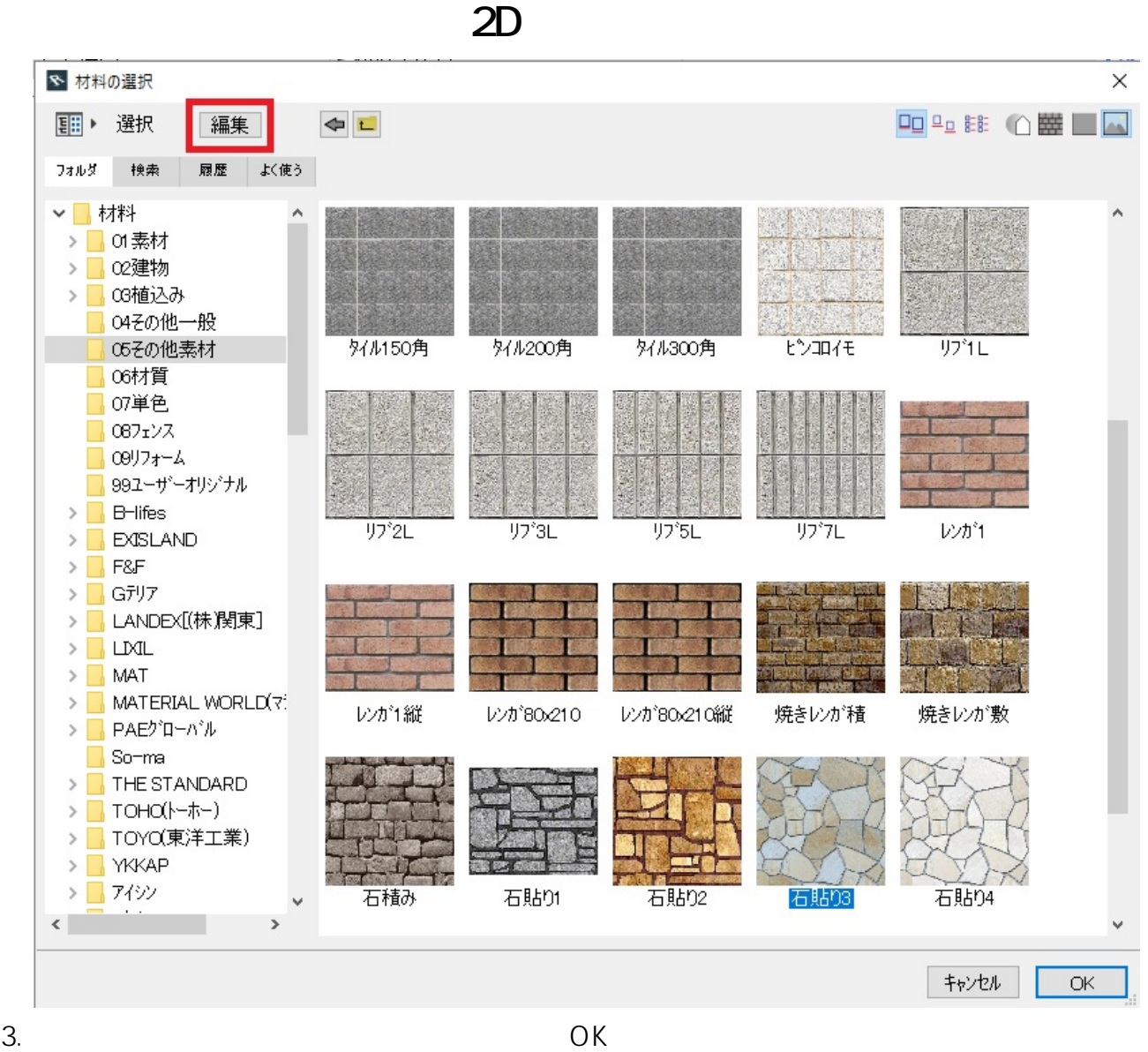

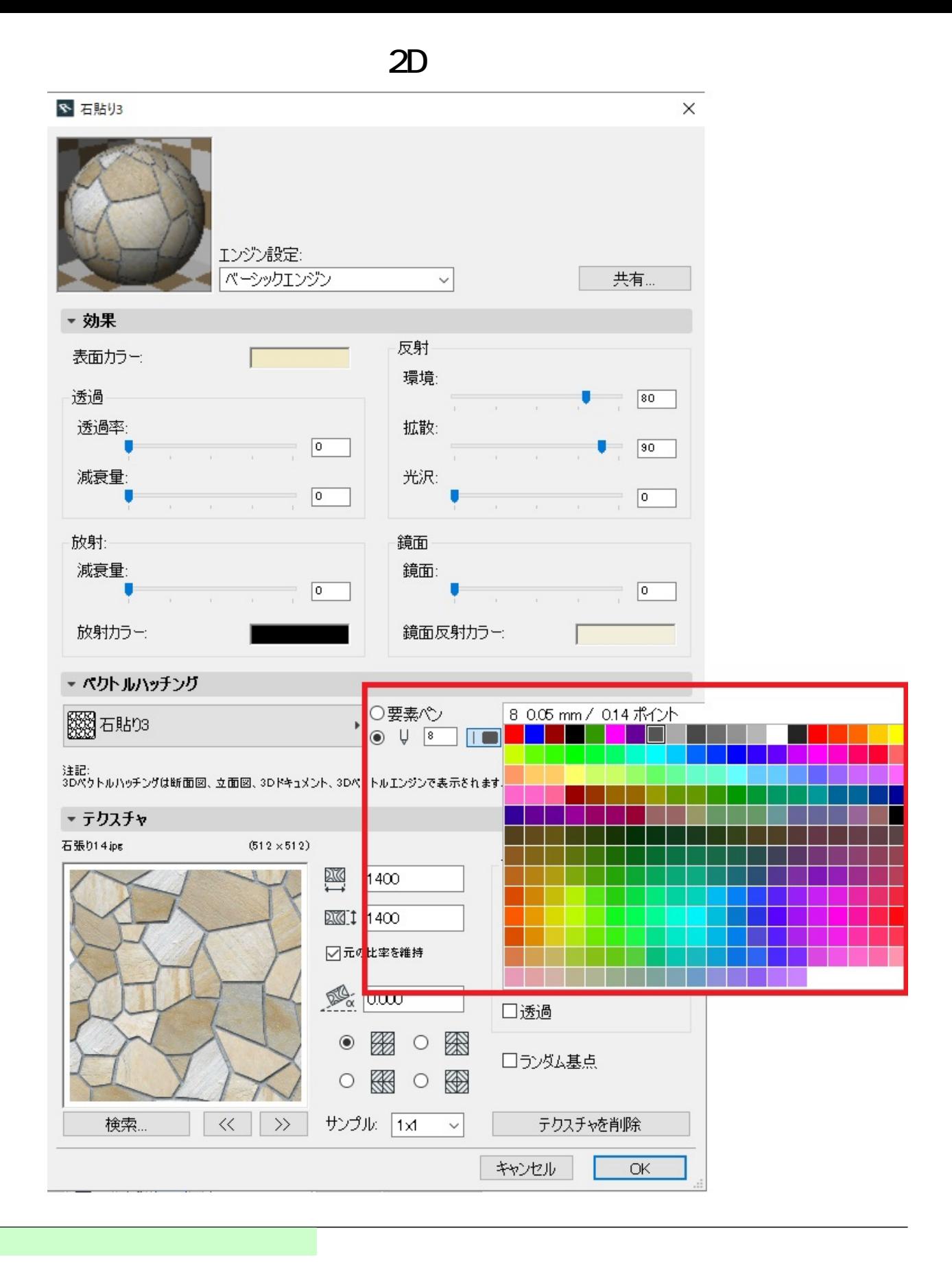

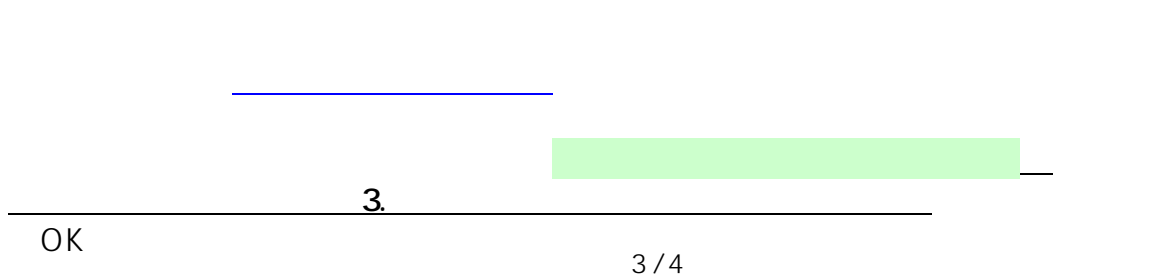

**(c) 2024 RIK <k\_sumatani@rikcorp.jp> | 2024-04-28 09:08:00** [URL: http://faq.rik-service.net/index.php?action=artikel&cat=41&id=903&artlang=ja](http://faq.rik-service.net/index.php?action=artikel&cat=41&id=903&artlang=ja)

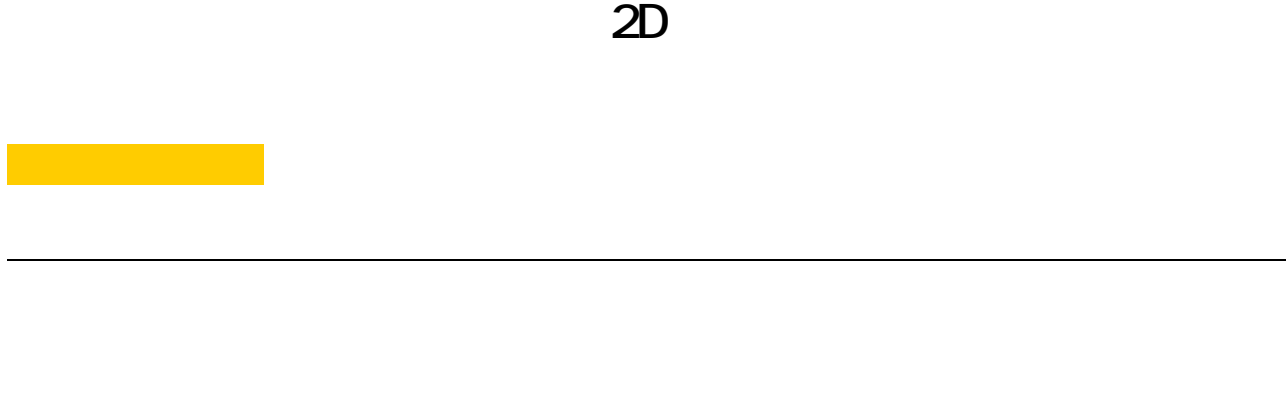

- 
- 

ID: #1902

製作者: ヘルプデスク  $: 2020 - 02 - 07$  11:38

> $4/4$ **(c) 2024 RIK <k\_sumatani@rikcorp.jp> | 2024-04-28 09:08:00** [URL: http://faq.rik-service.net/index.php?action=artikel&cat=41&id=903&artlang=ja](http://faq.rik-service.net/index.php?action=artikel&cat=41&id=903&artlang=ja)